## **Learning, Teaching & Assessment @**

- This document outlines what is covered in the workshop: Brightspace 11 Using and Understanding Brightspace Data
- It lists the syllabus, together with a link which covers that particular topic / task
- Its purpose is to act as a refresher for staff who attend the Brightspace 11 workshop.
- It also operates as an alternative to the workshop for those staff who cannot attend the workshop.

## **Brightspace 11: Viewing and Understanding Brightspace Data**

## **Aim of this resource**

This resource provides guidance on viewing and understanding Brightspace data. After working your way through this resource, you will have the knowledge necessary to monitor class progress, use the module overview widget, understand various module level reports and track student engagement.

## **Prerequisites for this resource:**

It is recommended that before working through this resource that you are familiar with Brightspace and have already worked through, or attended the workshops for, Brightspace 1 and 2.

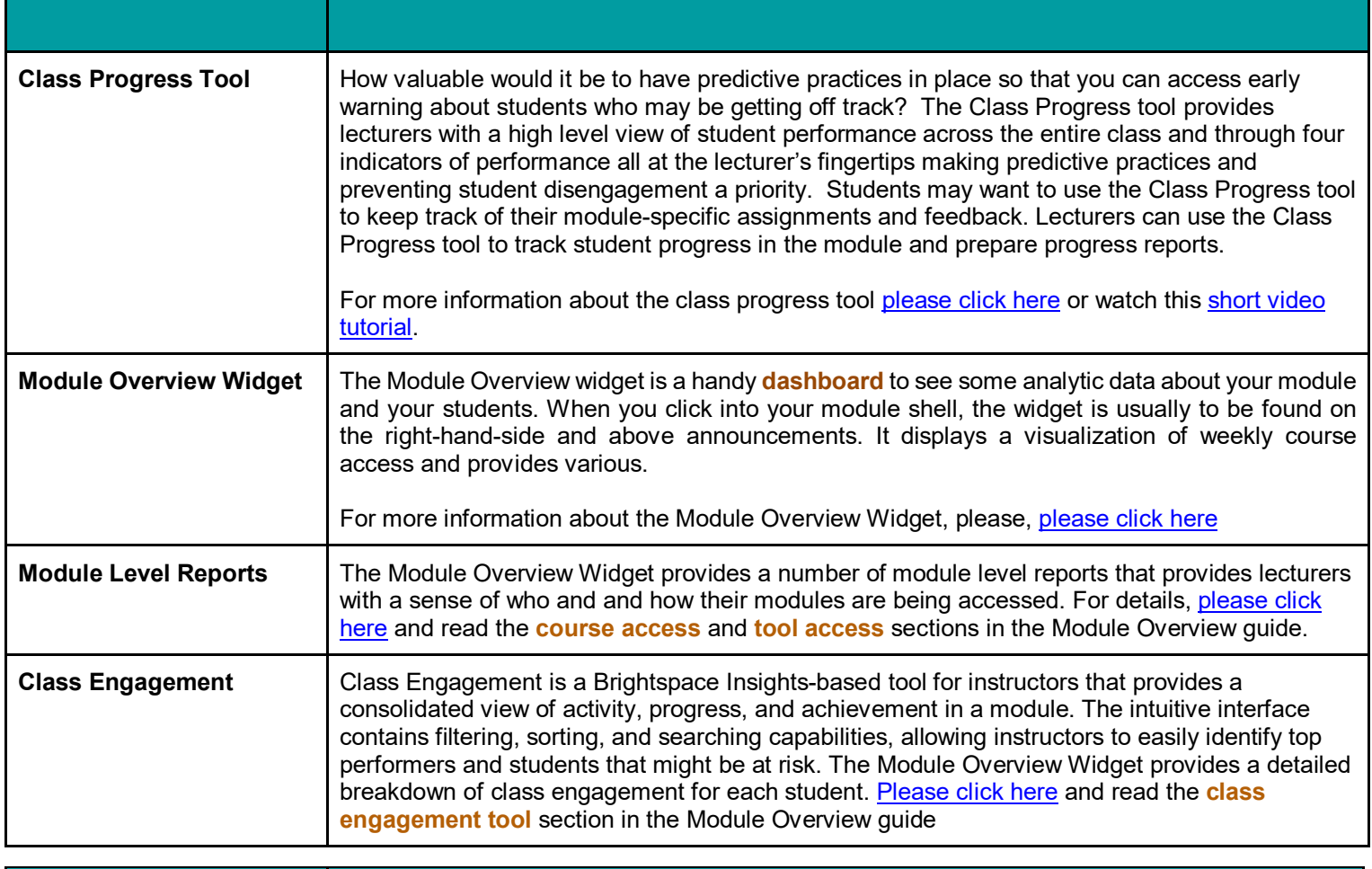

bite-sized brightspace

DÚBI